## Photoshop 2021 (Version 22.4.1) Free Download [Updated]

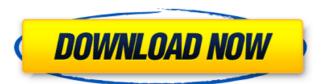

# Photoshop 2021 (Version 22.4.1) Activation Code [32|64bit]

You can play around with images in a free trial version of Photoshop CC, available at 'www.adobe.com/photoshop/acrobat/cc/trial/photoshop. Adobe also offers Photoshop Elements, which, among other tools, provides an excellent and very affordable way to manipulate raster images. Elements gives you a less comprehensive editing system than Photoshop, but it's much easier to use and it's available at a much lower price. I discuss Photoshop Elements. In fact, you may need to use Photoshop and Elements are available as part of Photoshop CC, which you can purchase at this website: 'www.adobe.com/photoshop/acrobat/cc/'. (To get the latest updates and new features in the Creative Cloud, sign in to your account or set up a free 30-day trial account at 'www.adobe.com/creativecloud/signup'.) The trial version of Photoshop CC allows you to work with two or three of your favorite images at the same time, and your trial expires after 30 days. You can use Photoshop and Elements to create, modify, or repair most types of images, including photos, photographs, scans, line art, drawings, cartoons, and so on. If you're an old pro, you may be accustomed to the command line, and you'll like the fact that Photoshop and Photoshop and Photoshop and Photoshop Elements work together very well, so you may consider using both programs at the same time. You can save time by using the same images in Photoshop and Photoshop Elements. Saving images is easier in Photoshop Elements, but you can save images and working environments (any projects you've created) in Photoshop or Photoshop or Photoshop o

#### Photoshop 2021 (Version 22.4.1) Crack Torrent (Activation Code) For Windows [2022-Latest]

Both Photoshop and Adobe Photoshop Elements come with extensive presets, multiple custom photo effects, ability to manipulate multiple layers (while editing a single layer), more advanced filters and the ability to import image files from a scanner or digital camera. Contents: Latest Photoshop Elements Version Adobe Photoshop Elements Adobe Photoshop CC 2021 Adobe Photoshop CC 2022 See Also: Introduction to Photoshop What are PSD File? What is Photoshop Tutorials Adobe Photoshop CC 2019 Pros and Cons Download Image Requires macOS 10.14 or later Decent compresses images to make them faster to upload and view Supports most of the graphics formats Allows you to work on images of any size Cons - Doesn't give an option to create PSD files as default file format Download Image Requires macOS 10.14 or later Decent compresses images to make them faster to upload and view Supports most of the graphics formats Allows you to work on images of any size Cons - Bas a lot of issues Download Image Requires macOS 10.14 or later Decent compresses images to make them faster to upload and view Supports most of the graphics formats Allows you to work on images of any size Cons - Bas a lot of issues Download Image Requires macOS 10.14 or later Decent compresses images to make them faster to upload and view Supports most of the graphics formats Allows you to work on images of any size Download Image Requires macOS 10.14 or later Decent compresses images to make them faster to upload and view Supports most of the graphics formats Allows you to work on images of any size Download Image Requires macOS 10.14 or later Decent compresses images to a681f4349e

## Photoshop 2021 (Version 22.4.1) Keygen For (LifeTime) For Windows

Thursday, March 17, 2012 Pennsylvania's House of Representatives voted to become the first state in the nation to let businesses use the chemicals in fireworks for nonfatal causes, such as consumer product testing. The state House approved the measure by a vote of 126 to 33 on a party-line vote, after lawmakers Wednesday heard that a ban was essentially an illegal form of economic protectionism and would exclude legitimate uses of the chemicals. The bill now moves to the Senate, where a vote has not been scheduled. But fireworks enthusiasts say the bill would result in fewer consumer fireworks and could impact military training, which uses the chemicals in munitions and nonlethal firearms. So, now there's another time-consuming, money-wasting Board of Fun being established and so far we know of no candidates for that position. Then again, Paul has been a perennial candidate for most of his political life and, well, he just can't quit. On its website, the board says its "mission is to assure responsible consumer protection, advocate for safe, responsible and socially responsible consumer protection, advocate for safe, responsible and socially responsible to state open-meetings laws. That could prove to be a confusing task for state legislators, who are subject to open-meetings laws. The Board of Fun, according to its rules, is required to hold meetings. And while certain state agencies are exempt from open-meetings laws. The Board of Fun, according to its rules, is required to hold meetings. And while certain state agencies are exempt from open-meetings laws if they did, so I'm guessing that the club is going to slip under the radar for now. This is the latest problem surrounding the four-year-old Fireworks Law Enforcement Board, established by former state Rep. Sheila Madeline Slocum, was supposed to be a simple, low-key oversight group to keep track of fireworks complaints across the state. But after four years, the board's six to the board's six

## What's New in the Photoshop 2021 (Version 22.4.1)?

Q: Running java web service programmatically I have a Java Web application and I am looking for a way to "run" it from the command line. What i am looking for is to be able to programmatically (probably from java or batch or whatever) to start a JVM, and start my application under it. I tried using the JMeter JAR, but the command I had to use was: java -jar path/to/fest.jmx -l path/to/fest.jmx -l path/t

#### **System Requirements:**

Minimum: OS: Windows 7 or Windows 8 (64-bit) CPU: Intel Core 2 Duo Memory: 2 GB RAM Graphics: Intel HD Graphics 3000 or equivalent, NVIDIA GeForce 8800 GT or equivalent DirectX: Version 9.0c Network: Broadband Internet connection Storage: 50 GB available on Mac OS X If you're running into any trouble with the game, or simply have questions, please feel

https://chihemp.com/wp-content/uploads/2022/06/Adobe Photoshop 2022 Version 2302.pdf https://www.mil-spec-industries.com/system/files/webform/nisflor905.pdf https://medicine.wright.edu/system/files/webform/Adobe-Photoshop-2022-Version-2311.pdf http://yogaapaia.it/archives/25334 http://travelfamilynetwork.com/?p=19623

https://psychomotorsports.com/snowmobiles/24757-photoshop-cc-2015-version-18-free-win-mac/
https://andamanconnections.com/wp-content/uploads/2022/06/valejavo.pdf
https://inge-com.fr/photoshop-2022-version-23-0-2-serial-key-product-key-x64-latest/
https://arcmaxarchitect.com/sites/default/files/webform/moraoli606.pdf
https://tecunosc.ro/upload/files/2022/06/aUtoWf4v6ZWwiyZBmE1C\_30\_8819f1b6bbf86d8d0c584d968c970915\_file.pdf https://culvita.com/adobe-photoshop-2021-version-22-0-0-3264bit/

http://www.ambulatorioveterinarioiaccarino.it/wp-content/uploads/2022/06/Photoshop CS3 HACK With Key MacWin.pdf http://vegaspillow.ir/2022/06/30/adobe-photoshop-2021-version-22-5-1-keygen-only-activation-key-free-download-x64-latest-2022/

http://www.expo15online.com/advert/adobe-photoshop-cs4-crack-mega-free-download-march-2022/ https://www.jatjagran.com/wp-content/uploads/Photoshop 2021 Version 2200.pdf

http://sourceshop.org/?p=7549

http://op-immobilien.de/?p=6777 https://teko.my/upload/files/2022/06/ORyATqyDUYBLbpfuOnoW 30 866f5f68f914b0bb2c88f9ba7ce3a2e7 file.pdf

http://topfleamarket.com/?p=23416 https://yezcompare.com/2022/06/30/photoshop-2022-version-23-0-2-torrent-activation-code-x64/